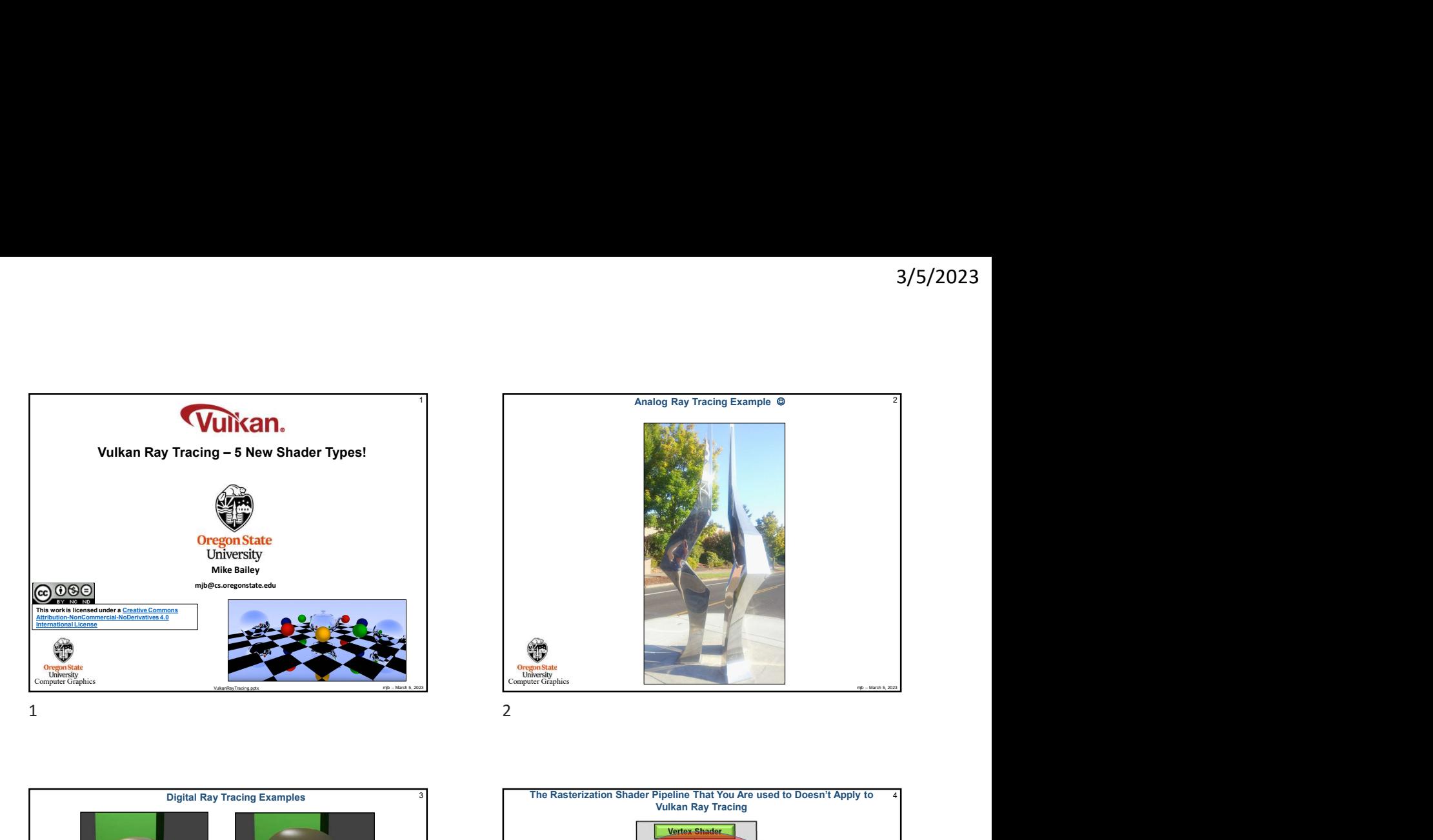

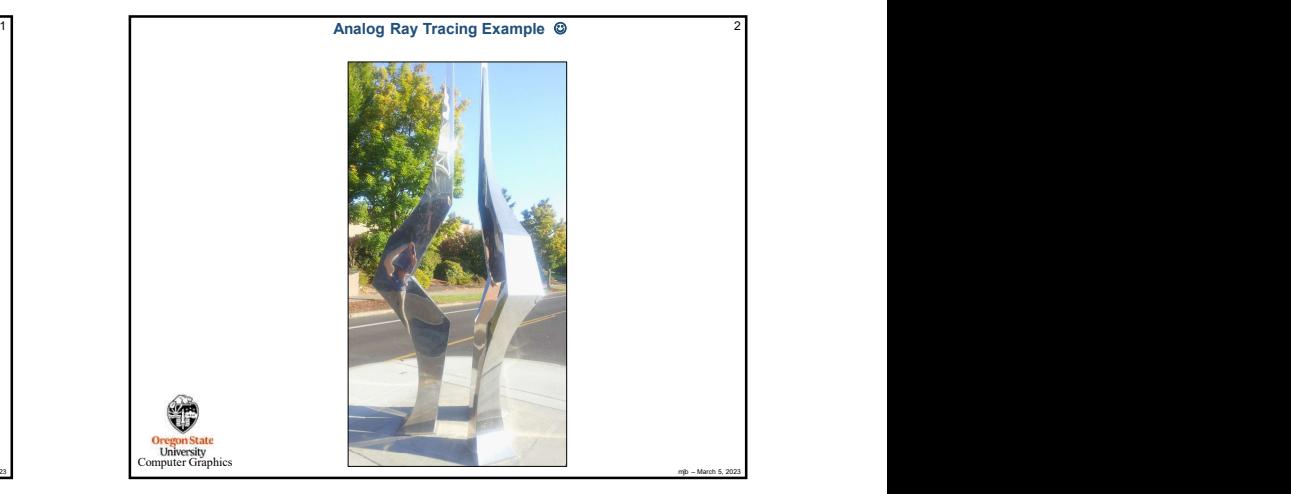

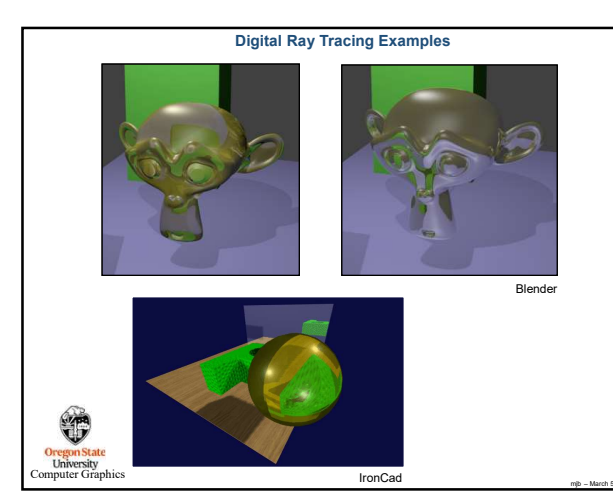

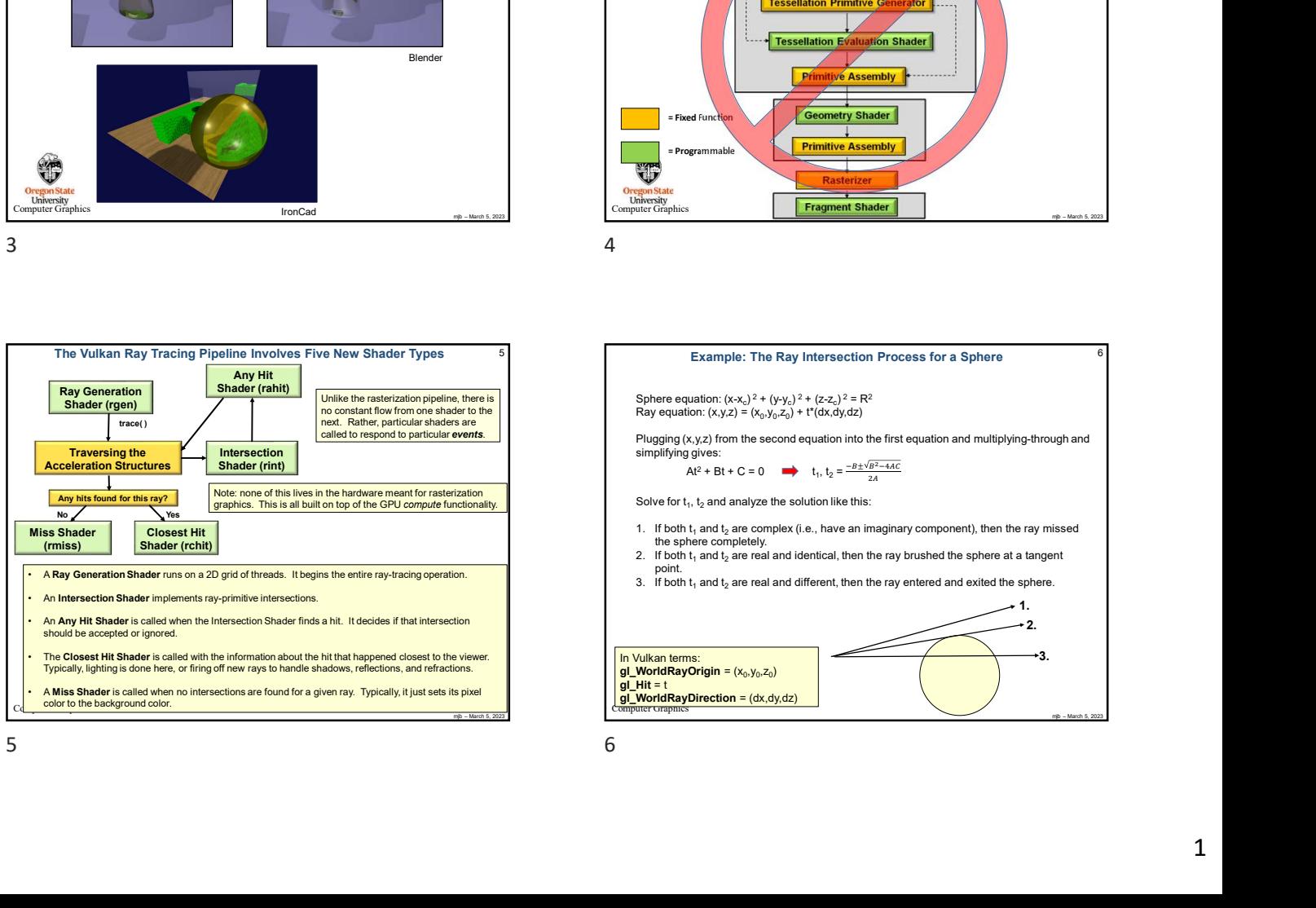

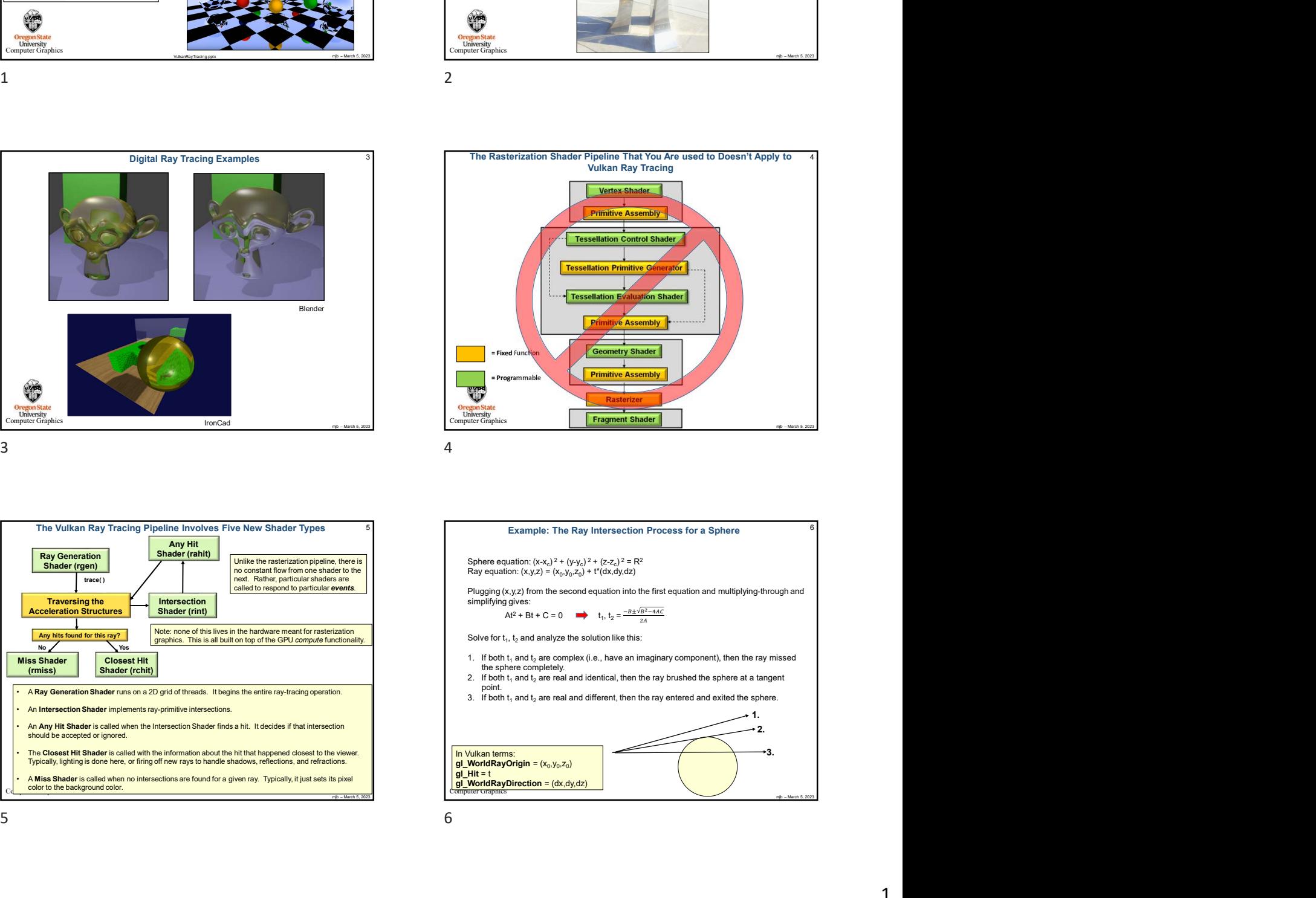

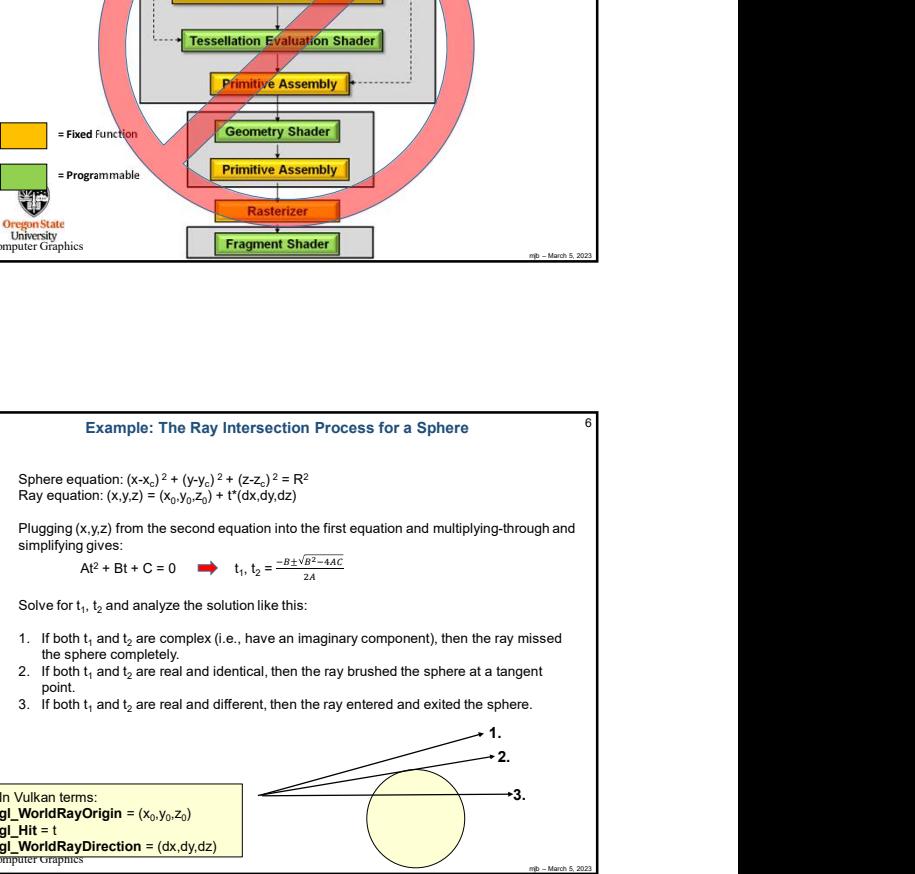

Example: The Ray Intersection Process for a Sphere

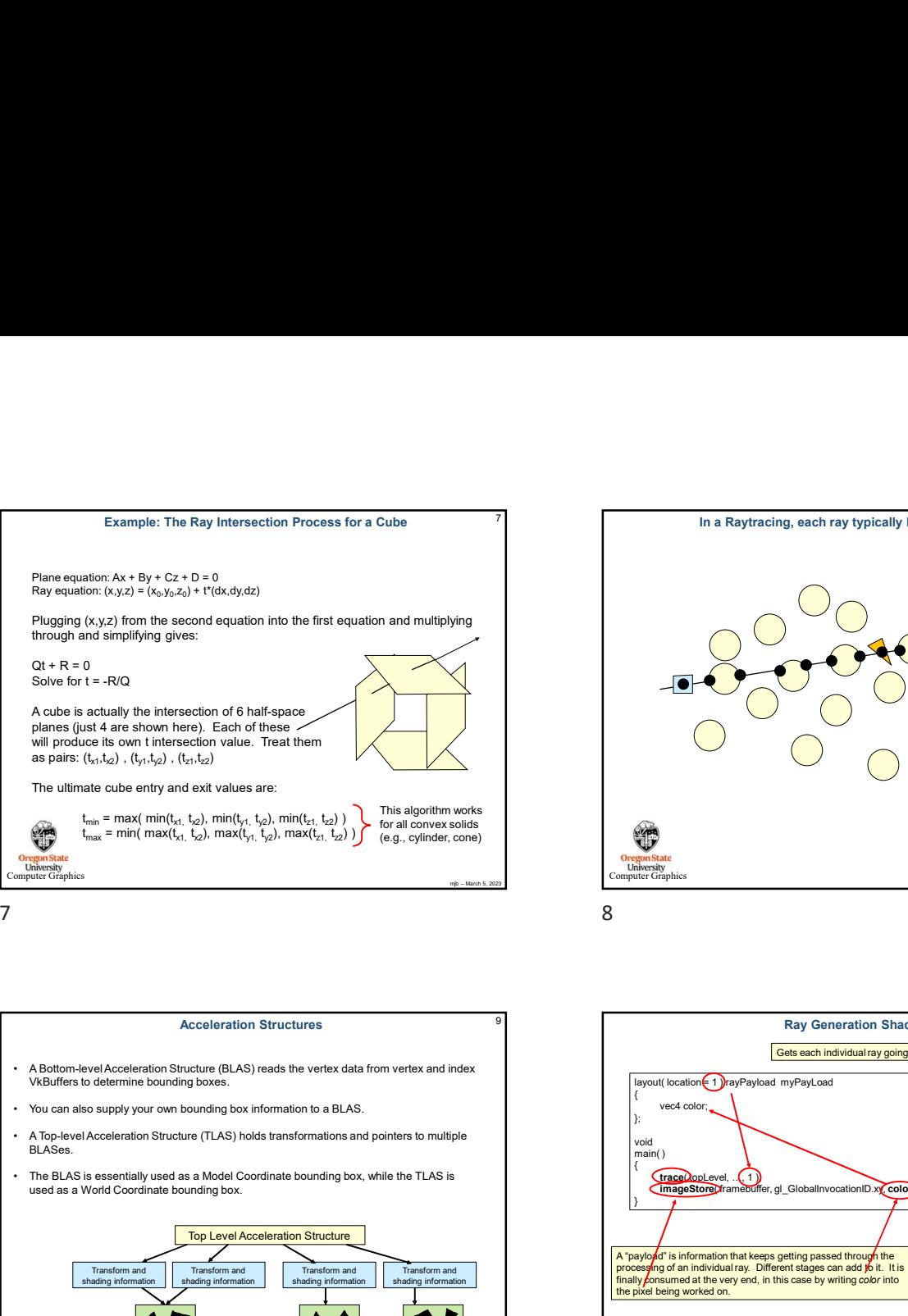

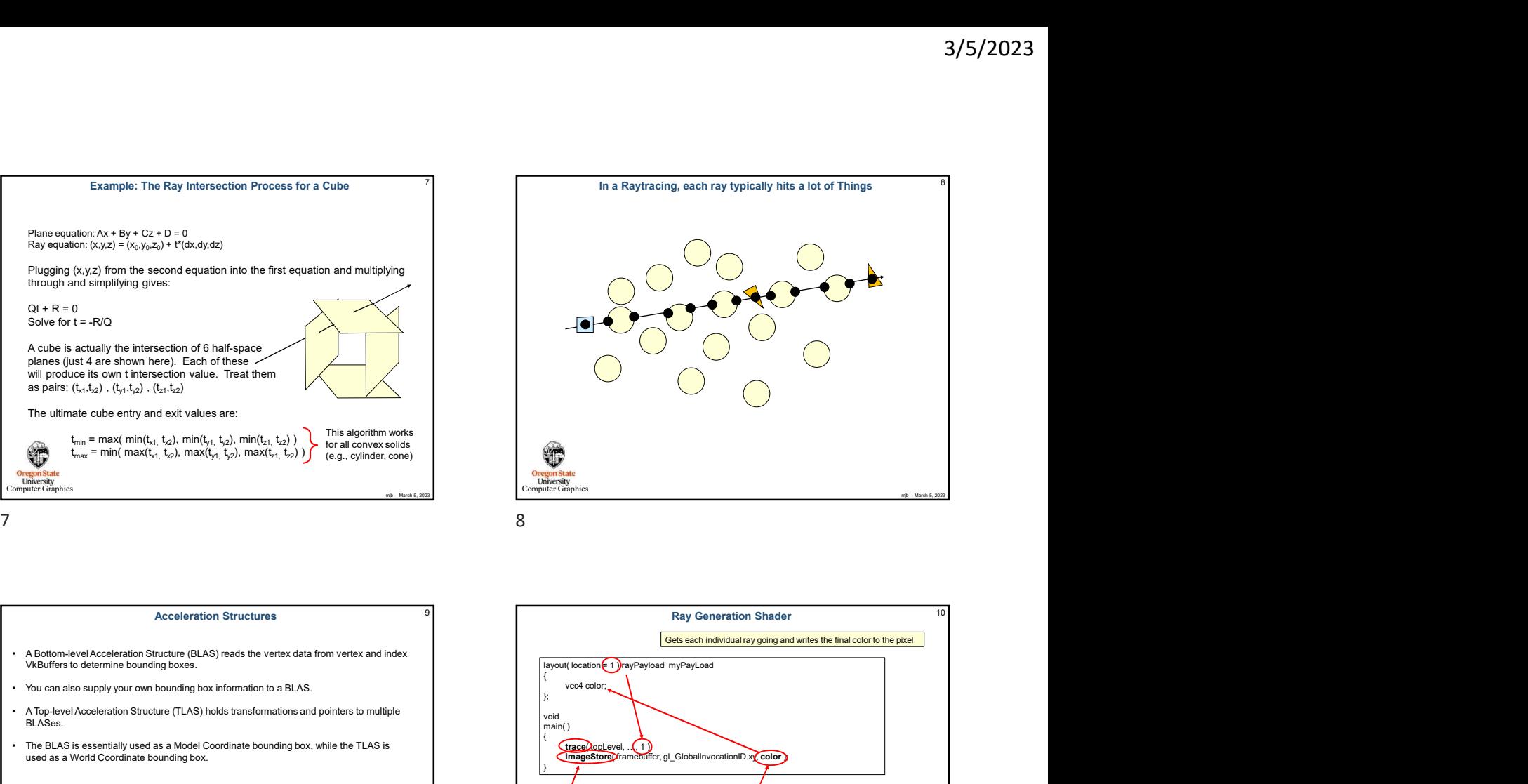

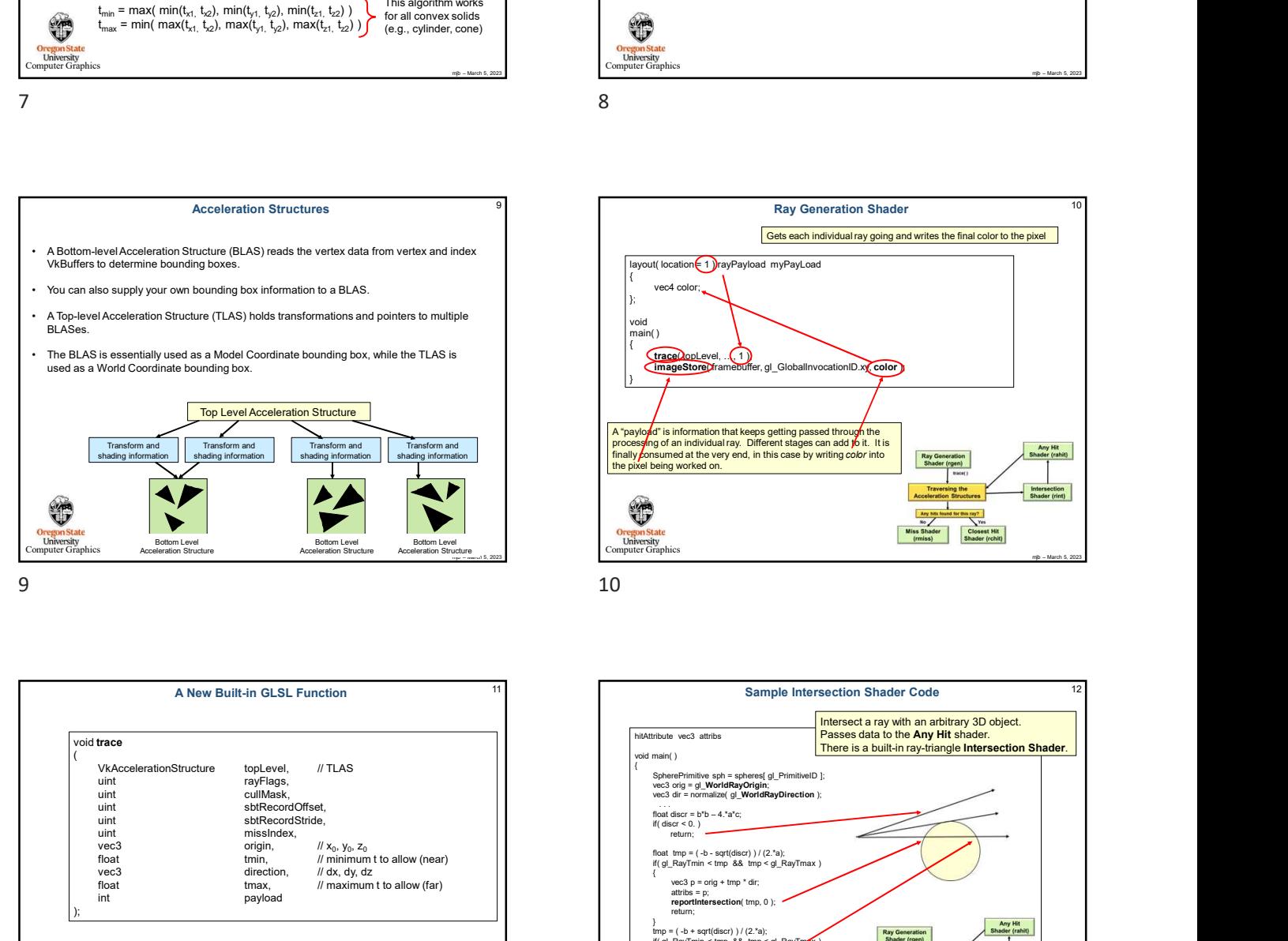

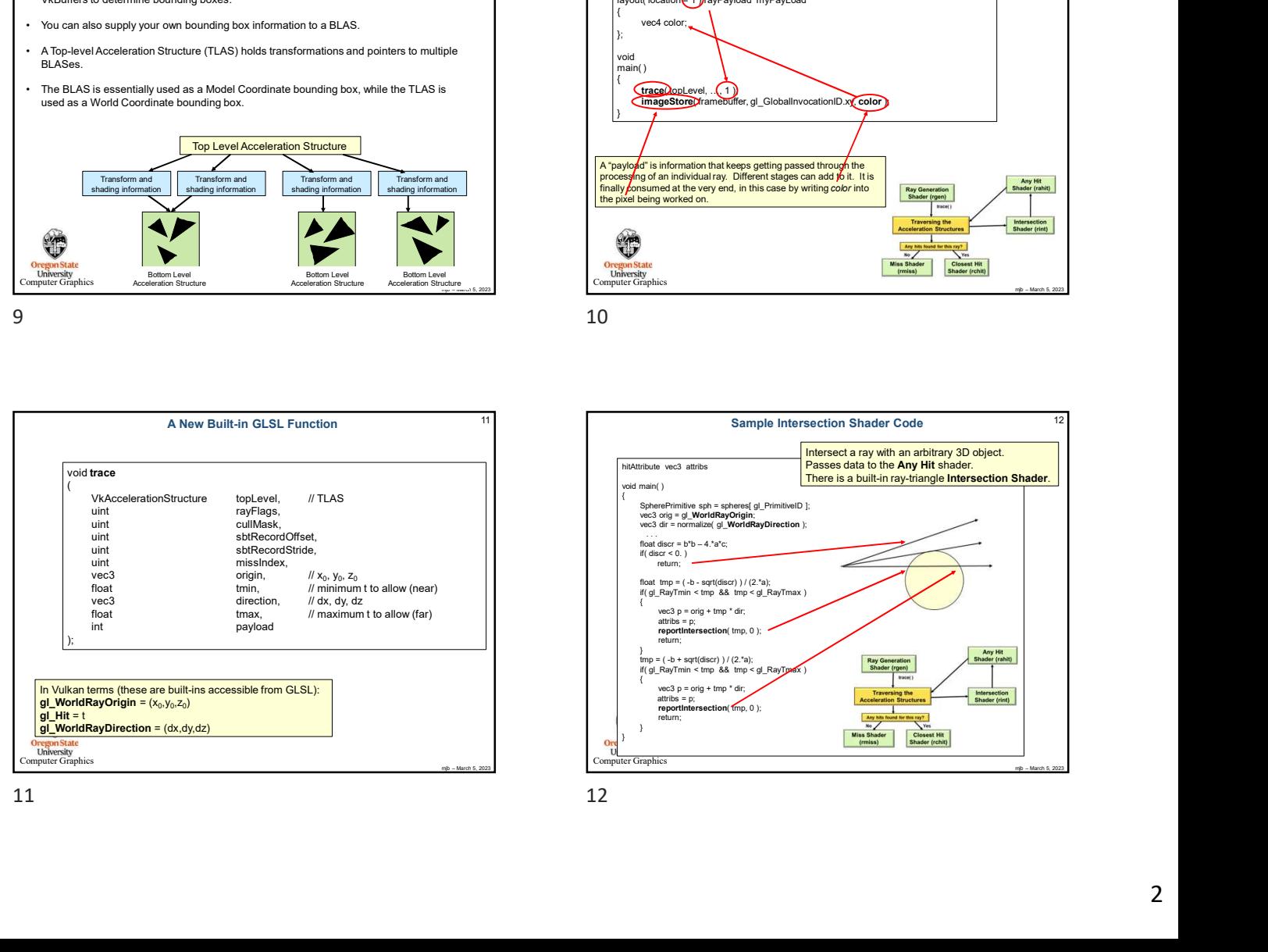

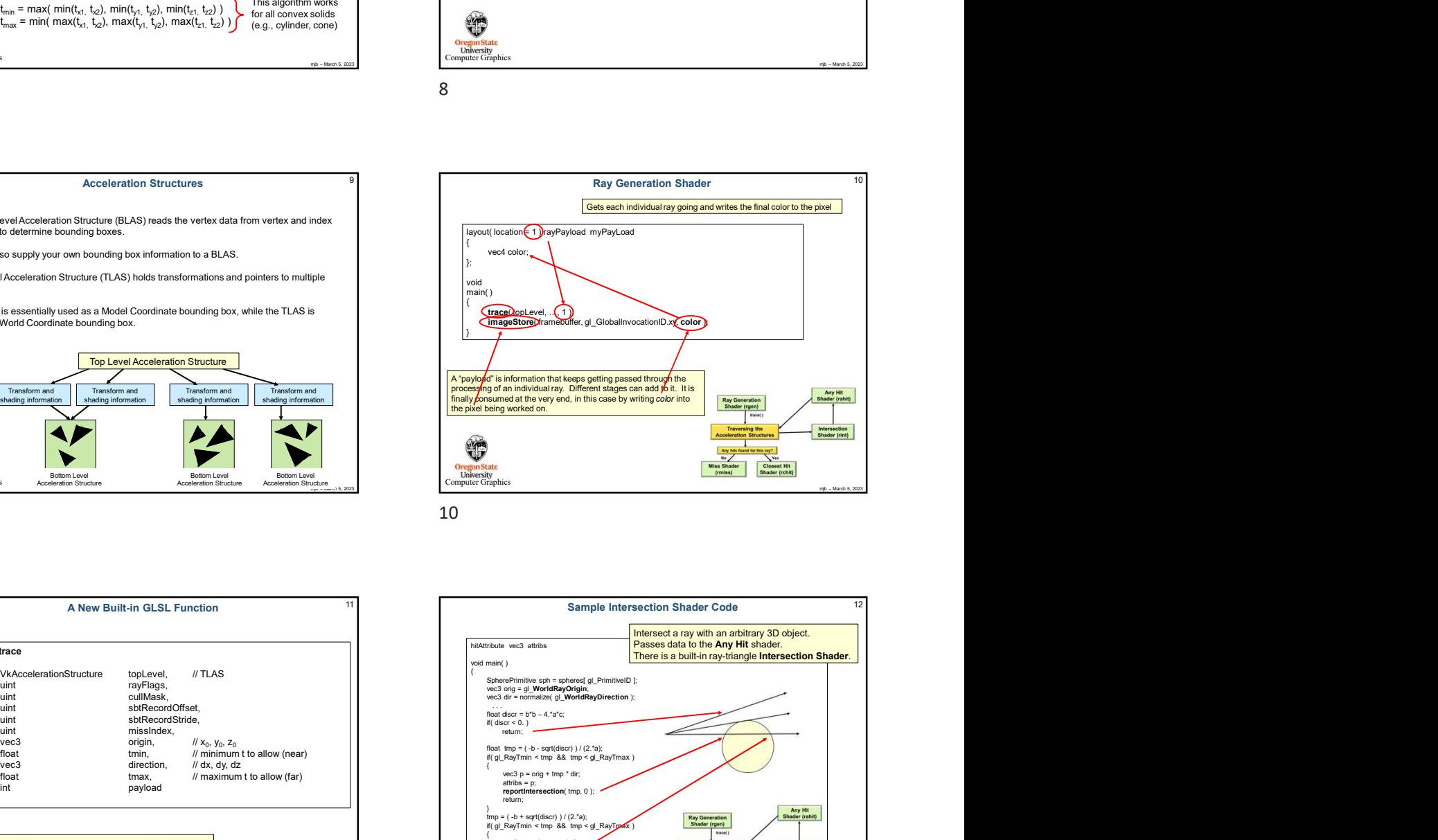

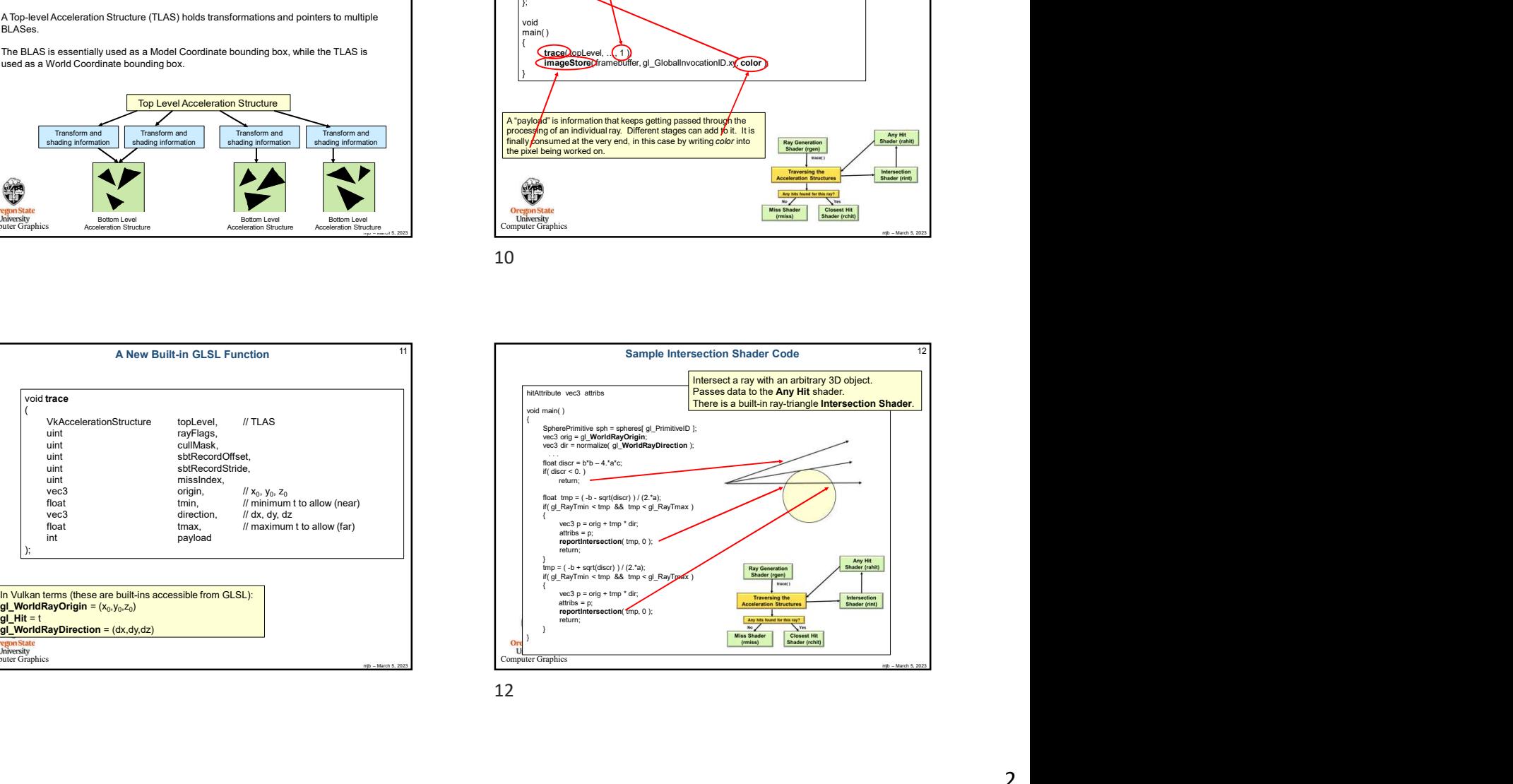

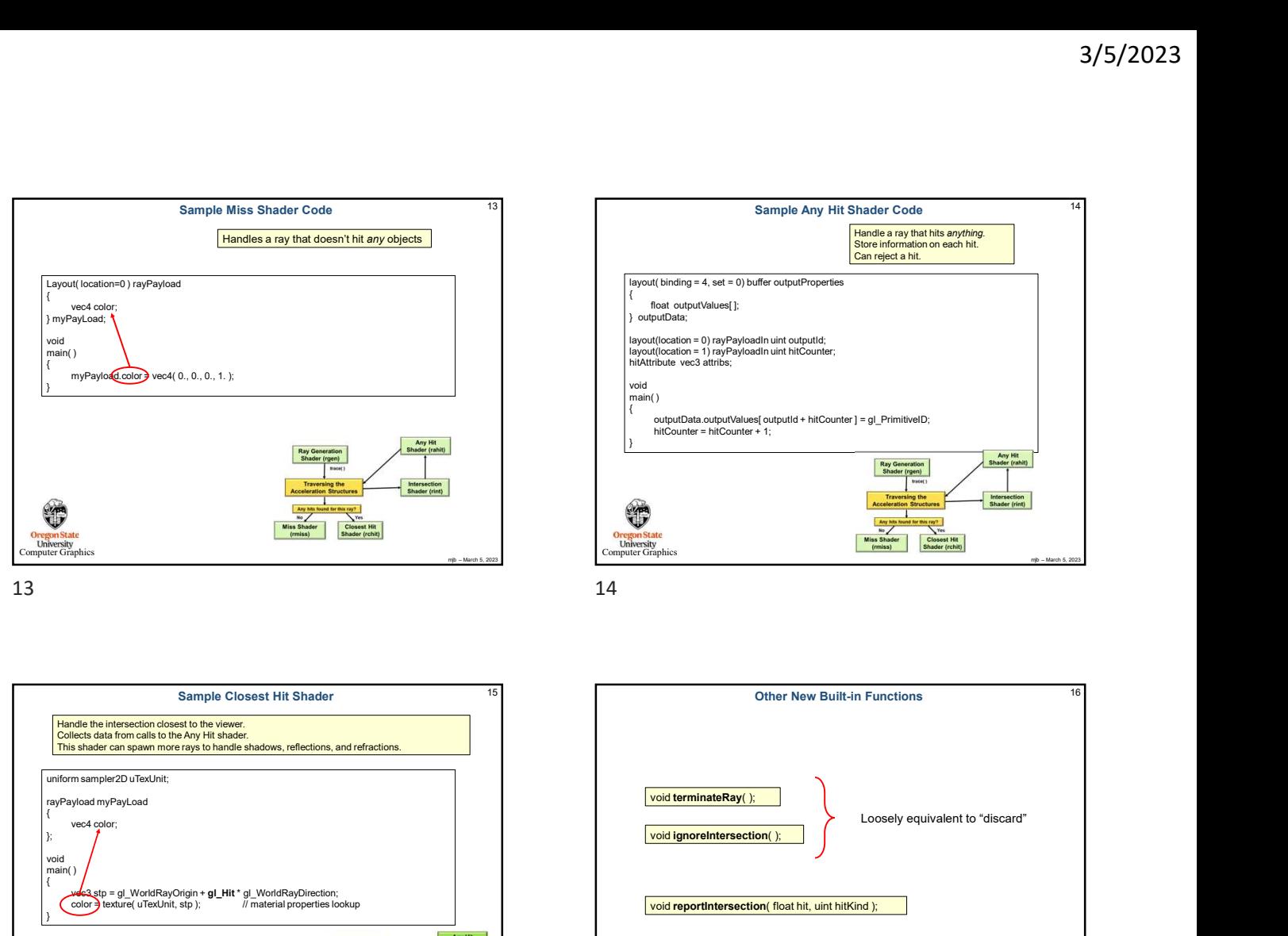

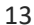

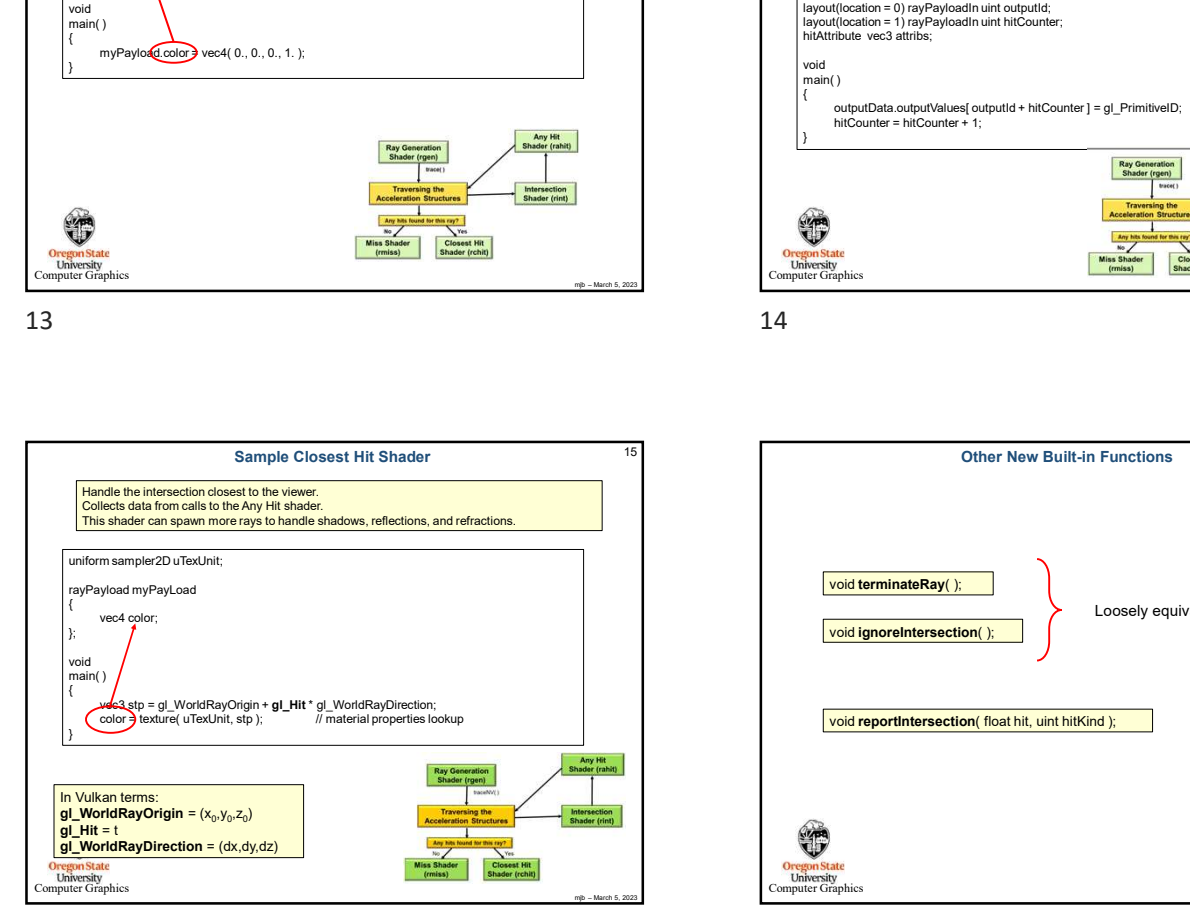

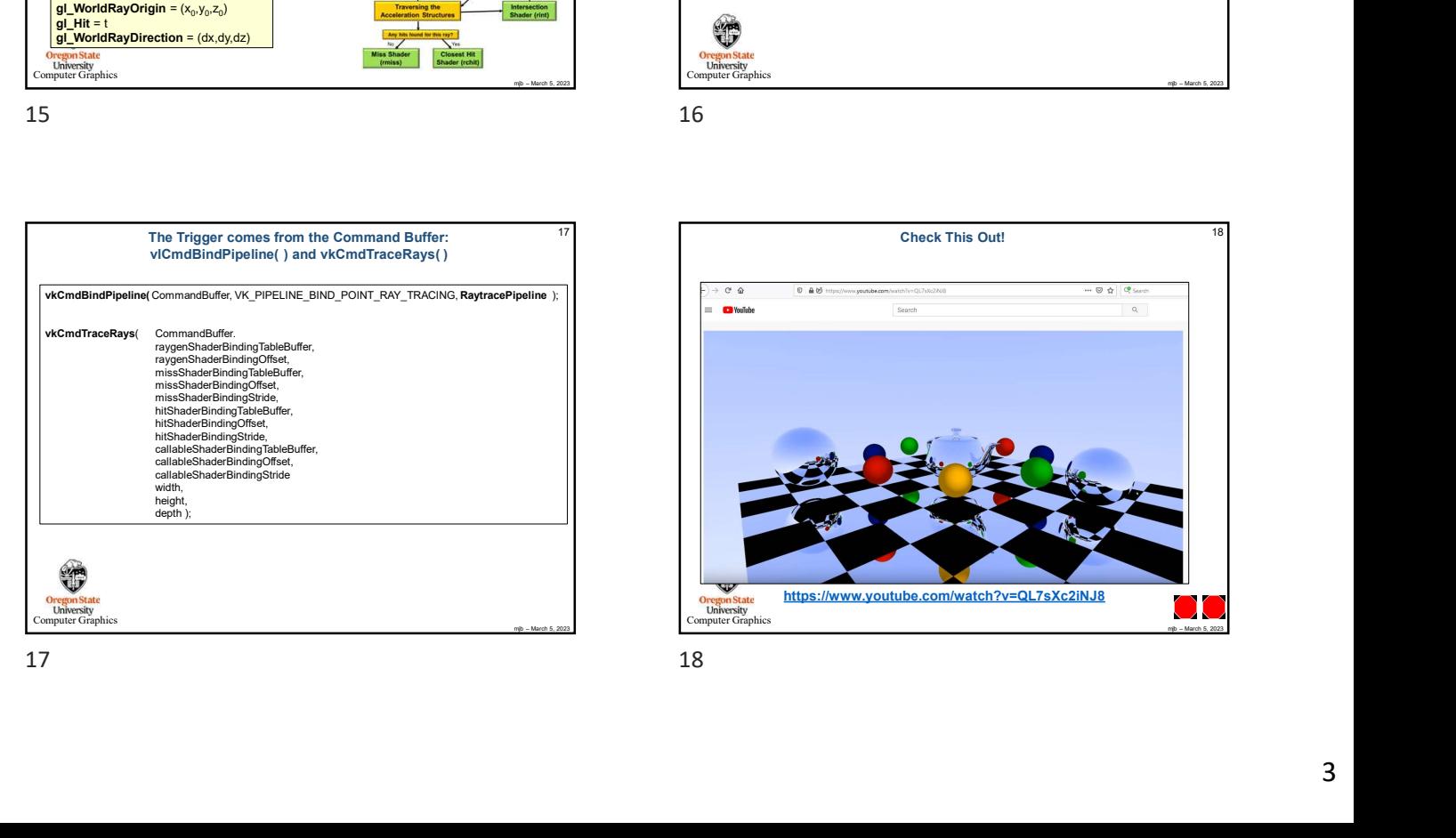

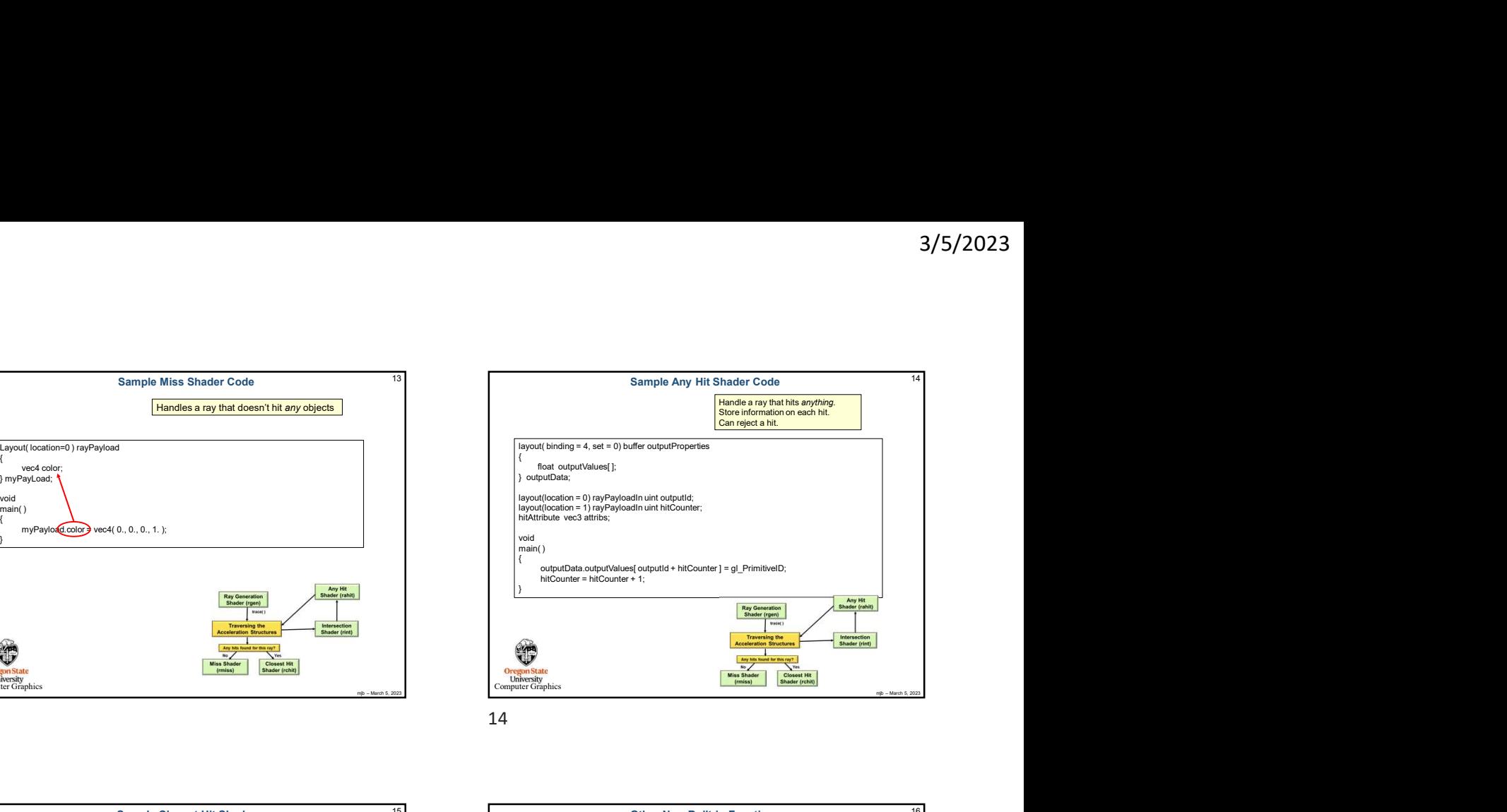

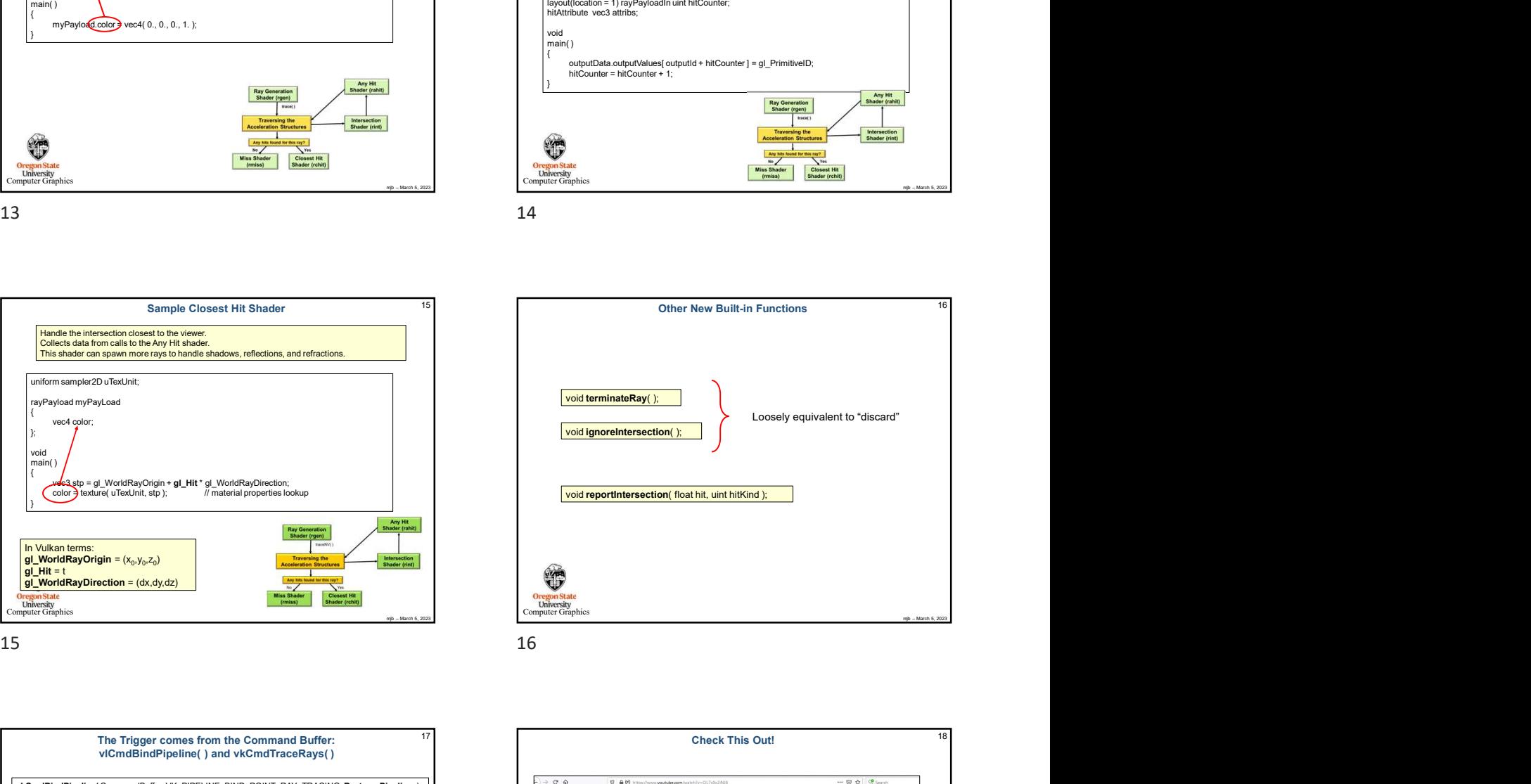

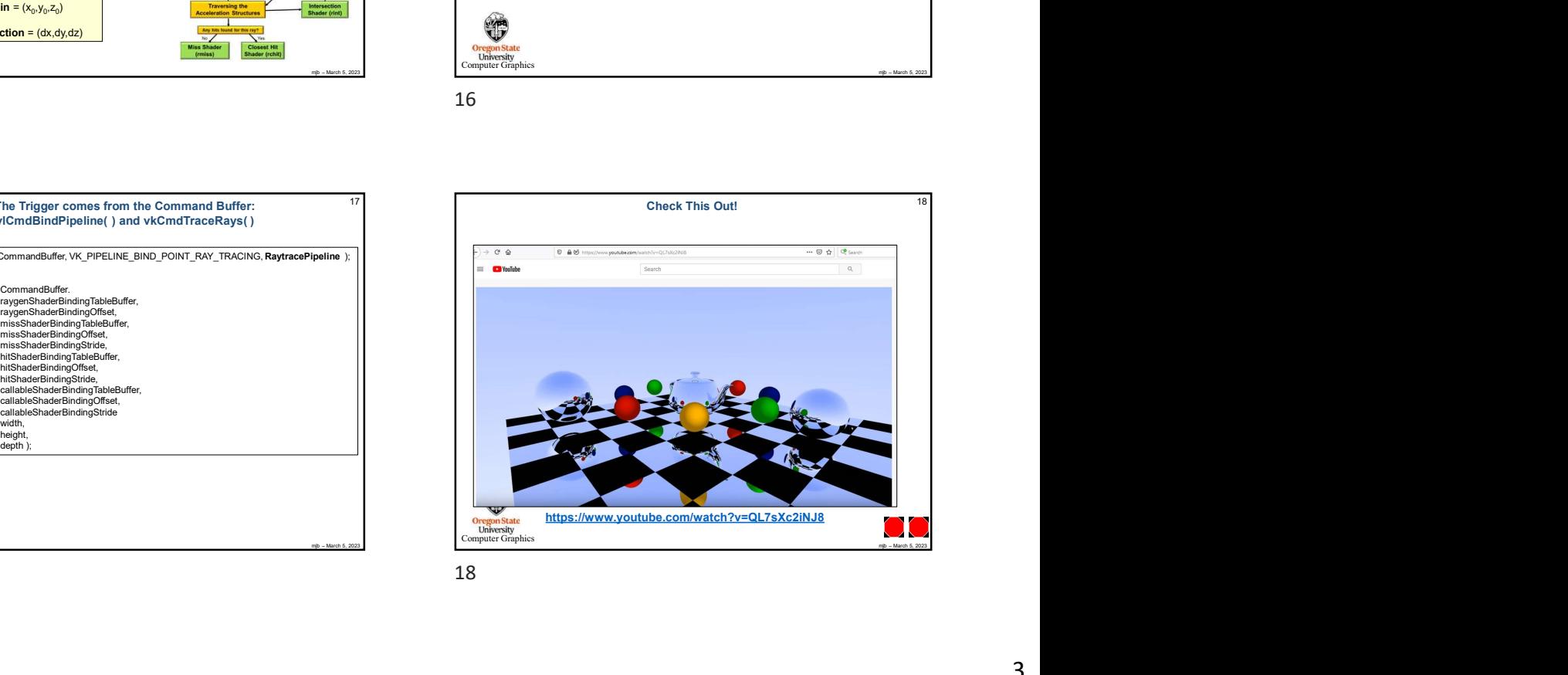

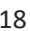